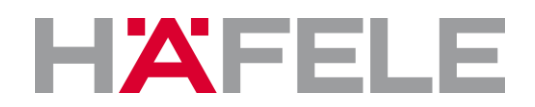

# **Requirements for the installation and the operation of Dialock Software CONTROL, HOTEL, PROFESSIONAL, and WIRELESS XL**

#### **1. General**

The different operating systems have different requirements on a computer. With Dialock software the user is as far as possible independent from the operating system. What is required is access to the web server either through the Internet or an Intranet.

### **2. Browser Settings**

The user software (client) can be used with the following web browsers. To connect USB hardware (e.g. MDU) to it a Java Runtime Environment JRE is necessary:

- Microsoft Internet Explorer Version IE 11 or later
- Mozilla Firefox Version 36 or later
- Google Chrome Version 42 or later
- Safari ab Version 8.04 or later

Recommended display: Resolution 1680 x 960 pixel.

### **3. Java compatibility**

Server:

Software installation with Java 1.8 or higher (included)

Client:

During the configuration of the system some of the setup steps require hardware which is connected via USB (e.g. MDU data transfer or initial saving the network configuration of a WTC 200). On this clients a Java version, matching to the used Browser (32bit or 64 bit) is necessary.

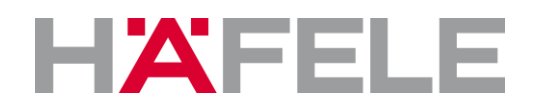

## **4. System Requirements**

Dialock provides an automated setup program for systems on which none of the components below are already installed.

In case there is already an SQL server installed a special, adapted installation has to be carried out.

The server operating systems which are supported for the setup (server installation) are:

- Windows 2008 Server SP2 (64-Bit)
- Windows 2008 Server R2 SP1 (64-Bit)
- Windows 2012 Server
- Windows 2012 R2 Server

The setup on a machine with a Desktop Operating System is principally possible, but thereby limitations regarding performance and availability are possible. Possible operating systems are:

- Windows 7 Pro SP1 (64-Bit)
- Windows 8.1 Pro (64-Bit)
- Windows 10 Pro (64-Bit)

A simultaneous use of the server as a workstation PC is not recommended.

The minimum hardware requirements (server) are:

- Main memory: 4 GB RAM, 8 GB are recommended
- HDD memory 50 GB or more
- CPU: Dual Core 2,0 GHz, Quadcore 2 GHz or higher recommended (Comparable Intel Core i3 or better)

#### Notice:

For the Microsoft Server 2012 Express SQL database installation the following manufacturer requirements are also binding:

<http://www.microsoft.com/de-de/download/details.aspx?id=29062> [http://msdn.microsoft.com/library/ms143506\(v=SQL.110\).aspx](http://msdn.microsoft.com/library/ms143506(v=SQL.110).aspx)